## Microsoft Project 2007 Keyboard Shortcuts

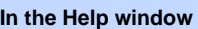

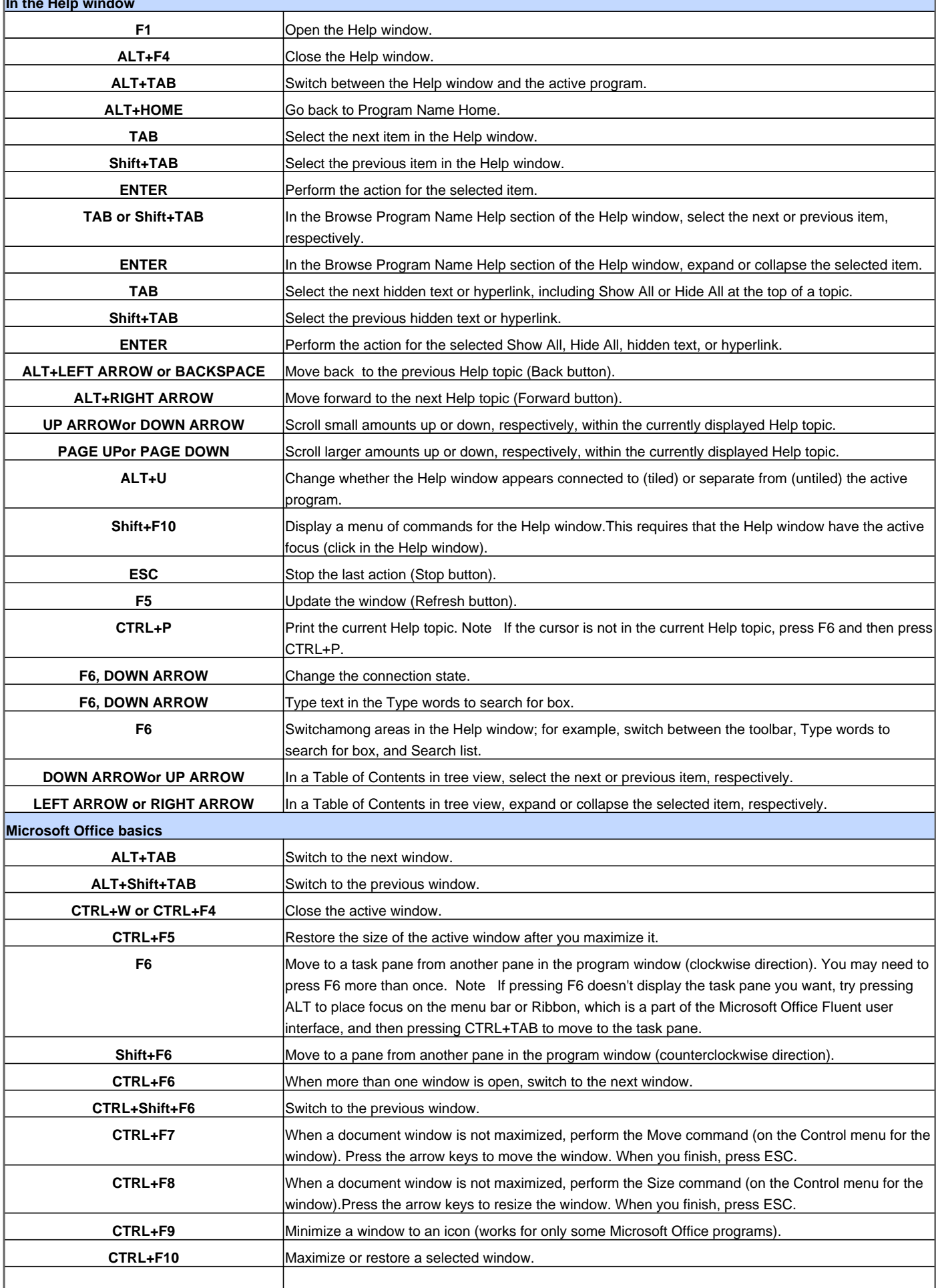

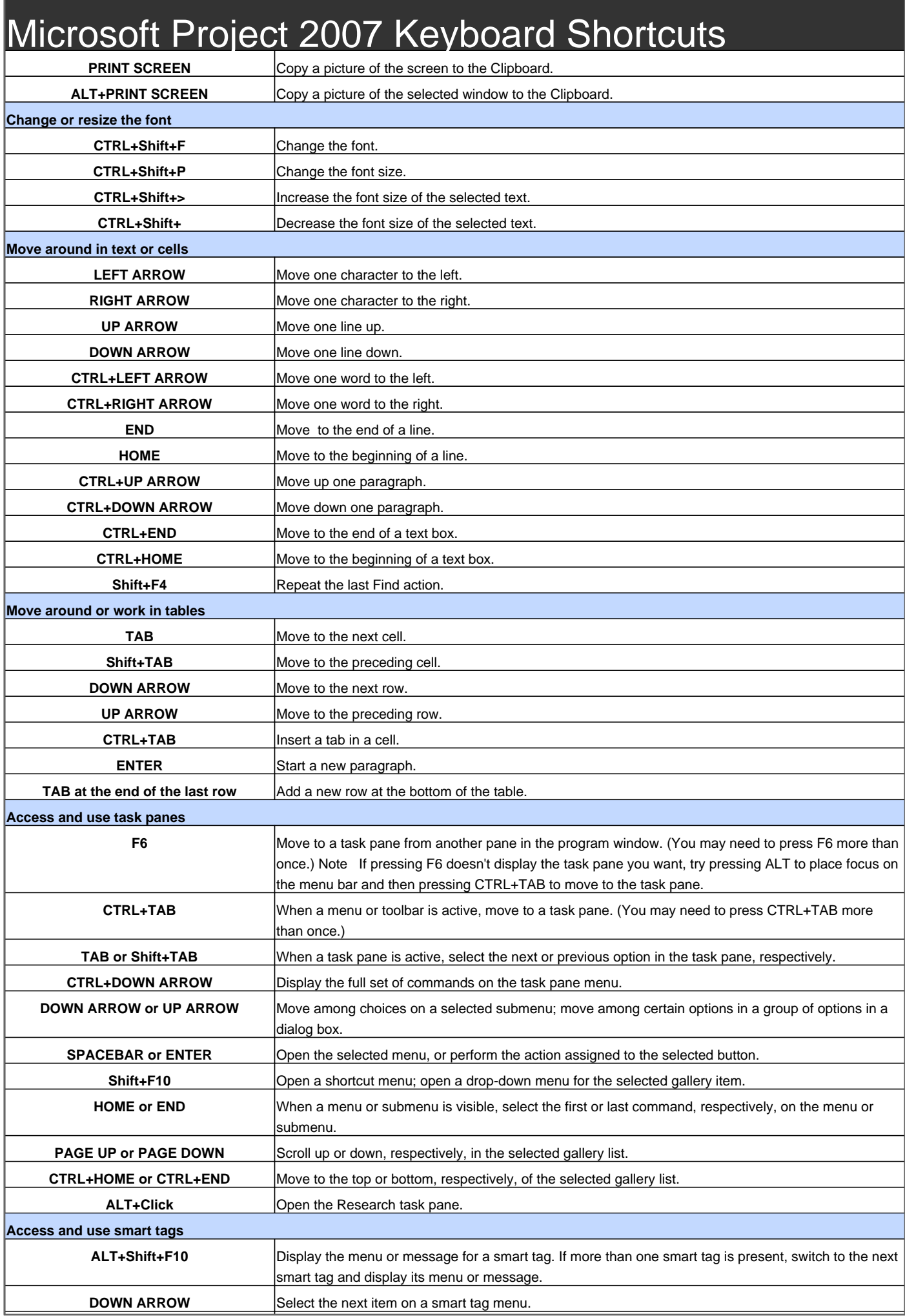

## Microsoft Project 2007 Keyboard Shortcuts

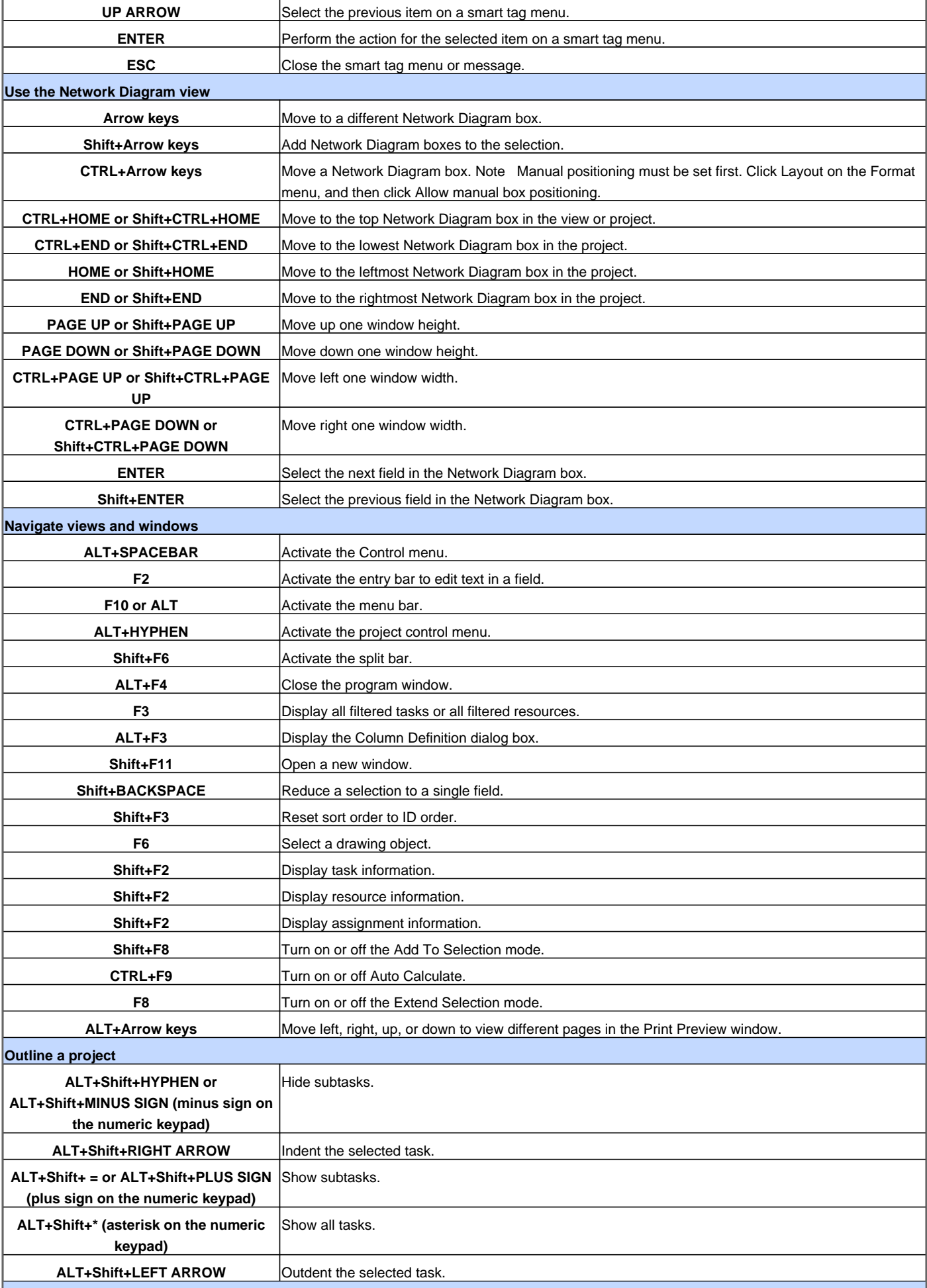

## Microsoft Project 2007 Keyboard Shortcuts

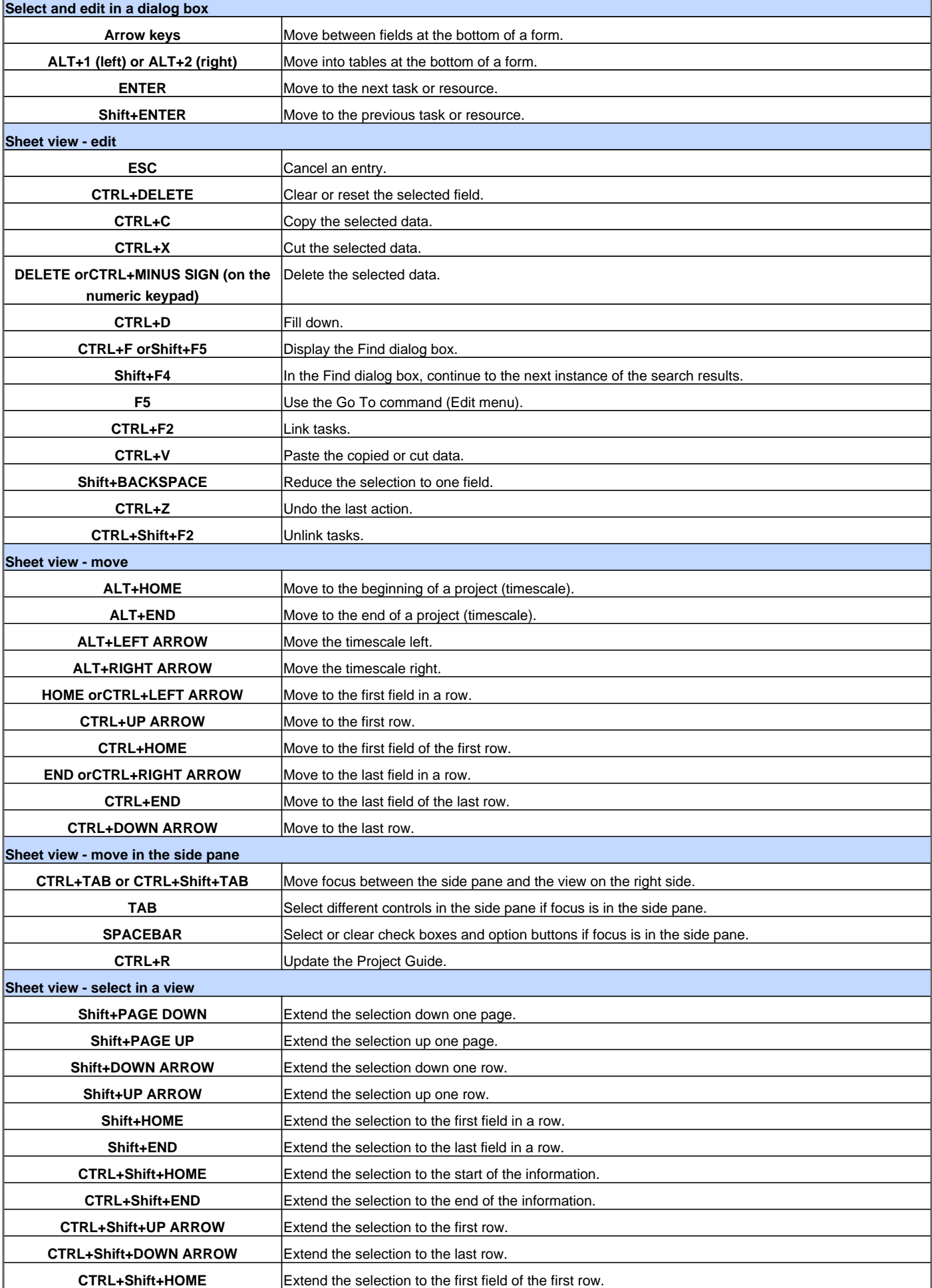

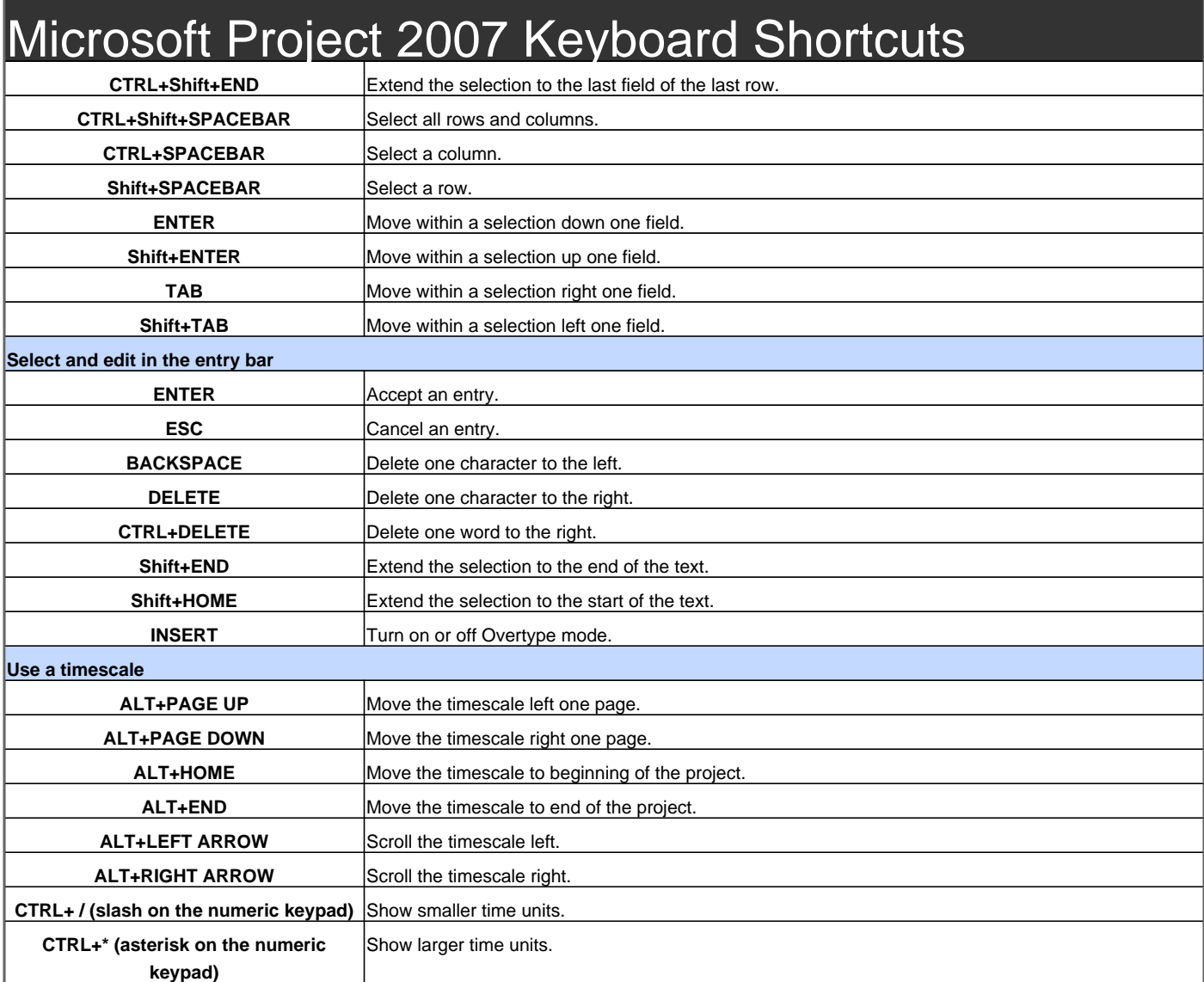

Visit http://www.shortcutmania.com/ for more printable keyboard shortcuts